## Package 'tigreBrowserWriter'

June 7, 2018

Version 0.1.5

Date 2018-06-07

Title 'tigreBrowser' Database Writer

**Depends**  $R (= 2.14.0)$ 

Imports DBI, RSQLite

Description Write modelling results into a database for 'tigreBrowser', a web-based tool for browsing figures and summary data of independent model fits, such as Gaussian process models fitted for each gene or other genomic element. The browser is available at <https://github.com/PROBIC/tigreBrowser>.

License AGPL-3

URL <https://github.com/PROBIC/tigreBrowserWriter>

BugReports <https://github.com/PROBIC/tigreBrowserWriter/issues>

RoxygenNote 5.0.1

NeedsCompilation no

Author Antti Honkela [aut, cre], Miika-Petteri Matikainen [aut]

Maintainer Antti Honkela <antti.honkela@helsinki.fi>

Repository CRAN

Date/Publication 2018-06-07 21:07:56 UTC

### R topics documented:

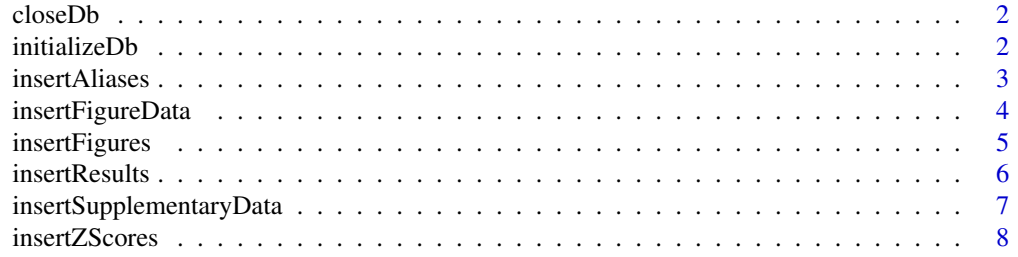

#### <span id="page-1-0"></span>**Index** [9](#page-8-0)

#### Description

Finalise and close the database

#### Usage

```
closeDb(db, experimentSet = "")
```
#### Arguments

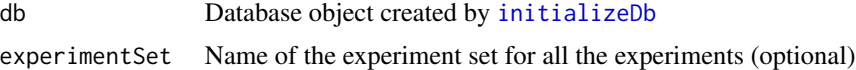

#### Examples

```
db <- initializeDb("", "My Dataset")
# ...
closeDb(db)
```
<span id="page-1-1"></span>initializeDb *Create and initialize a database*

#### Description

Create and initialize a database

#### Usage

```
initializeDb(dbPath, datasetName, datasetSpecies = "", datasetSource = "",
  datasetPlatform = "", datasetDescription = "", datasetSaveLocation = "",
 datasetFigureFilename = "")
```
#### Arguments

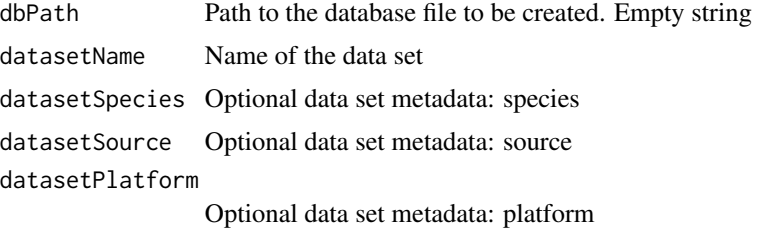

#### <span id="page-2-0"></span>insertAliases 3

datasetDescription Optional data set metadata: description datasetSaveLocation Optional data set metadata: save location datasetFigureFilename Optional data set metadata: figure file name

#### Value

A database object db needed by other tigreBrowserWriter functions

#### Examples

```
## Not run:
 # Create a real database to a file
 db <- initializeDb("/path/to/the/database.sqlite", "My Dataset")
 closeDb(db)
## End(Not run)
 # Create a temporary database to be deleted at the end
 db <- initializeDb("", "My Dataset")
 closeDb(db)
```
insertAliases *Insert aliases*

#### Description

Insert aliases

#### Usage

```
insertAliases(db, aliasType, aliases, aliasSource = "",
 aliasDescription = "")
```
#### Arguments

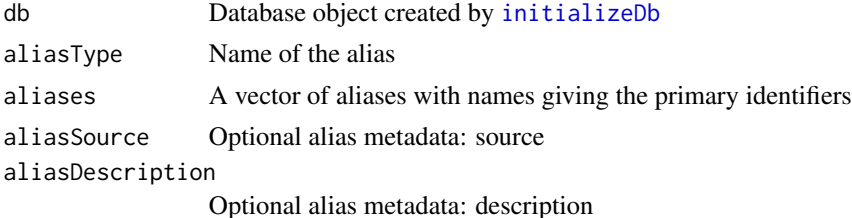

#### Value

An updated database object db

#### Examples

```
db <- initializeDb("", "My Dataset")
aliases <- c("aliasA", "aliasB", "aliasC")
names(aliases) <- c("A", "B", "C")
db <- insertAliases(db, "testalias", aliases)
closeDb(db)
```
insertFigureData *Insert figure data directly to the database*

#### Description

Insert figure data directly to the database

#### Usage

```
insertFigureData(db, experimentName, regulatorName, filenames, name = "",
 description = ", priority = 0)
```
#### Arguments

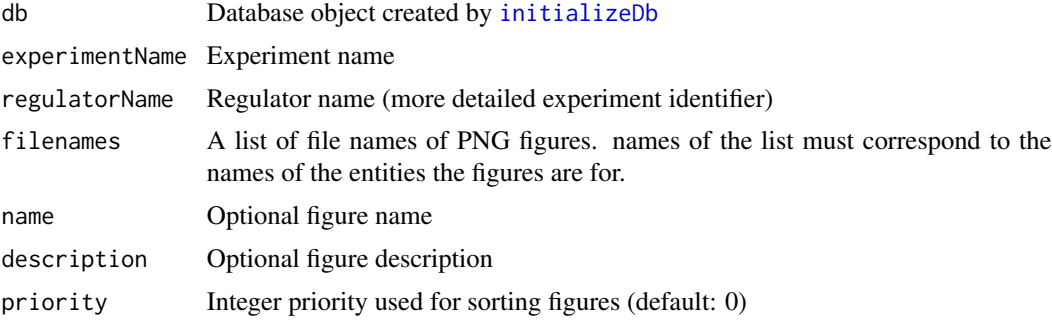

#### Value

An updated database object db

```
db <- initializeDb("", "My Dataset")
log1 < -c(-4.0, -2.0, 0.0)names(logl) <- c("A", "B", "C")
baselogl \leq c(1.0, -1.0, 4.0)names(baselogl) <- names(logl)
db <- insertResults(db, "testexperiment", "testregulator", "",
                   logl, baselineloglikelihoods=baselogl)
# Generate a dummy plot (reused for all data elements for simplicity)
examplefile <- tempfile("plot", fileext=".png")
png(examplefile)
```
<span id="page-3-0"></span>

#### <span id="page-4-0"></span>insertFigures 5

```
plot(c(<math>\emptyset</math>, 1), c(<math>\emptyset</math>, 1))dev.off()
figures <- list(A=examplefile, B=examplefile, C=examplefile)
db <- insertFigureData(db, "testexperiment", "testregulator",
                            figures)
closeDb(db)
```
insertFigures *Insert figure links*

#### Description

Insert figure links

#### Usage

```
insertFigures(db, experimentName, regulatorName, filename, name = "",
 description = ", priority = 0)
```
#### Arguments

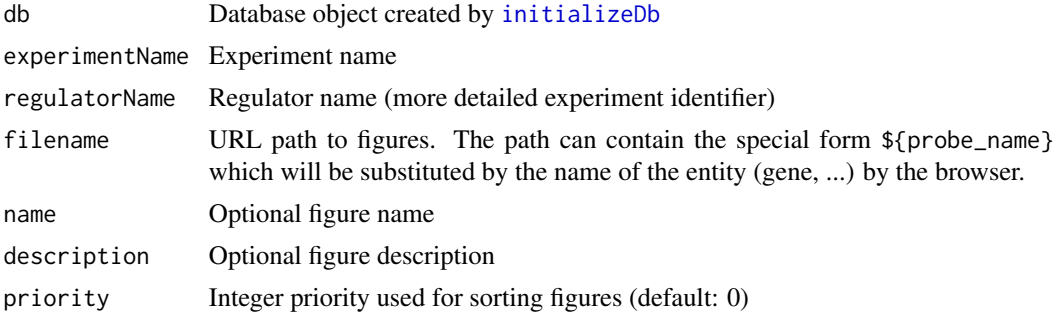

#### Value

An updated database object db

```
db <- initializeDb("", "My Dataset")
log1 < -c(-4.0, -2.0, 0.0)names(logl) <- c("A", "B", "C")
baselogl \leq c(1.0, -1.0, 4.0)names(baselogl) <- names(logl)
db <- insertResults(db, "testexperiment", "testregulator", "",
                   logl, baselineloglikelihoods=baselogl)
db <- insertFigures(db, "testexperiment", "testregulator",
                    "http://foo.invalid/path/${probe_name}_fit.png")
closeDb(db)
```
<span id="page-5-0"></span>insertResults *Insert results*

#### Description

Insert results

#### Usage

```
insertResults(db, experimentName, regulatorName, figurePath, loglikelihoods,
 baselineloglikelihoods = NA, experimentDesc = "", loopVariable = 2,
 modelTranslation = FALSE, numberOfParameters = NA, parameterNames = NA,
 experimentProducer = "", experimentTimestamp = "", parameters = NA)
```
#### Arguments

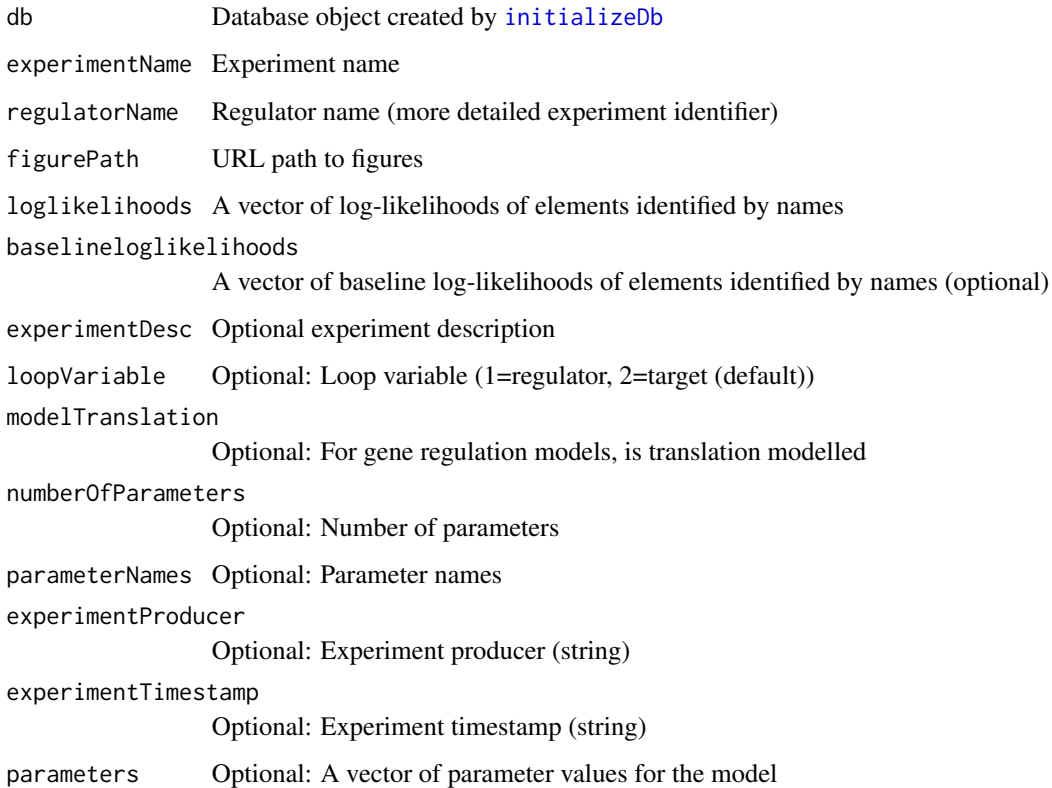

#### Value

An updated database object db

#### <span id="page-6-0"></span>insertSupplementaryData 7

#### Examples

```
db <- initializeDb("", "My Dataset")
log1 < -c(-4.0, -2.0, 0.0)names(logl) \leq \leq \binom{n}{A}, \leq \leq \leq \leq \leq \leq \leq \leq \leq \leq \leq \leq \leq \leq \leq \leq \leq \leq \leq \leq \leq \leq \leq \leq \leq \leq \leq \leq \leq \leq \leq 
baselogl \leq c(1.0, -1.0, 4.0)names(baselogl) <- names(logl)
db <- insertResults(db, "testexperiment", "testregulator", "",
                              logl, baselineloglikelihoods=baselogl)
closeDb(db)
```
insertSupplementaryData

*Insert supplementary data*

#### Description

Insert supplementary data

#### Usage

```
insertSupplementaryData(db, name, suppData, regulatorName = NA, source = "",
 platform = "", description = "")
```
#### Arguments

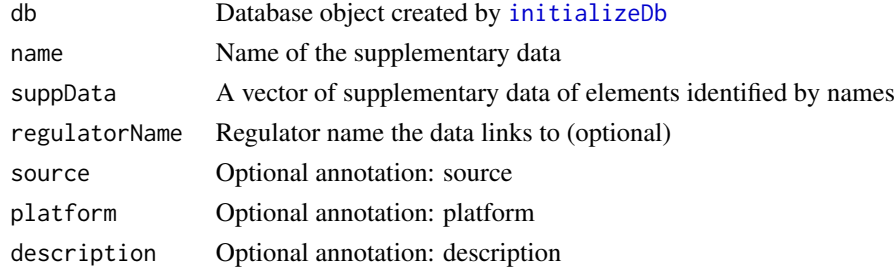

#### Value

An updated database object db

```
db <- initializeDb("", "My Dataset")
suppdata \leq c(1, 2, 3)names(suppdata) <- c("A", "B", "C")
db <- insertSupplementaryData(db, "supptest", suppdata)
boolsupp <- c(TRUE, TRUE, FALSE)
names(boolsupp) <- names(suppdata)
db <- insertSupplementaryData(db, "supptest_bool", boolsupp)
closeDb(db)
```
<span id="page-7-0"></span>

#### Description

Insert data z-scores used for filtering

#### Usage

```
insertZScores(db, zscores)
```
#### Arguments

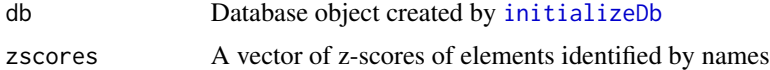

#### Value

An updated database object db

```
db <- initializeDb("", "My Dataset")
zscores \leq c(1, 2, 3)names(zscores) <- c("A", "B", "C")
db <- insertZScores(db, zscores)
closeDb(db)
```
# <span id="page-8-0"></span>Index

closeDb, [2](#page-1-0)

initializeDb, *[2](#page-1-0)*, [2,](#page-1-0) *[3](#page-2-0)[–8](#page-7-0)* insertAliases, [3](#page-2-0) insertFigureData, [4](#page-3-0) insertFigures, [5](#page-4-0) insertResults, [6](#page-5-0) insertSupplementaryData, [7](#page-6-0) insertZScores, [8](#page-7-0)